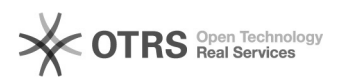

## (Pidgin) 27/07/2024 00:32:47

## **Imprimir artigo da FAQ**

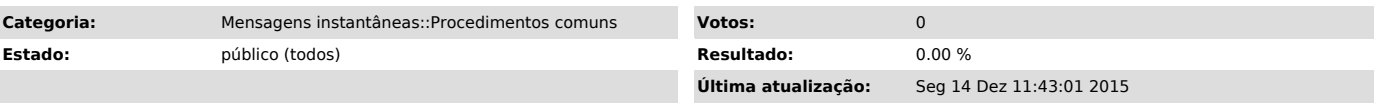

*Problema (público)*

(Pidgin) Como faço para utilizar os serviços de mensagens instantânea da UFSC?

## *Solução (público)*

teste